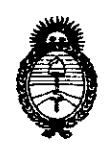

Ministerio de Salud Secretaría de Políticas, Regulación e Institutos A.N.M.A.T.

DISPOSICIÓN Nº 1216

BUENOS AIRES. 14 FEB 2014

VISTO el Expediente Nº 1-47-9272-13-5 de la Administración Nacional de Medicamentos, Alimentos y Tecnología Médica; y

### CONSIDERANDO:

Que por las presentes actuaciones la firma Centro de Servicios Hospitalarios S.A. solicita la autorización de modificación del Certificado de Autorización y Venta de Productos Médicos Nº PM 1198-36, denominado: Monitor Paciente.

Que lo solicitado se encuadra dentro de los alcances de la Disposición ANMAT Nº 2318/02, sobre el Registro Nacional de Productores y Productos de Tecnología Médica (RPPTM).

Que la documentación aportada ha satisfecho los requisitos de la normativa aplicable.

Que el Departamento de Registro y la Dirección Nacional de Productos Médicos han tomado la intervención que les compete.

Que se actúa en virtud de las facultades conferidas por Decreto Nº 1490/92 y del Decreto Nº 1271/13.

Por ello;

# EL ADMINISTRADOR NACIONAL DE LA ADMINISTRACIÓN NACIONAL DE MEDICAMENTOS, ALIMENTOS Y TECNOLOGÍA MÉDICA DISPONE:

ARTICULO 1º- Autorízase la modificación del Certificado de Autorización y Venta de Productos Médicos Nº PM 1198-36, denominado Monitor Paciente, marca Edan.

 $\delta$ 

1

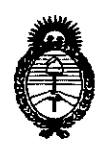

DISPOSICIÓN N° 1216

Ministerio de Salud Secretaría de Políticas, Regulación e Institutos A.N.M.A.T.

ARTICULO 2º - Acéptese el texto del Anexo de Autorización de modificaciones el cual pasa a formar parte integrante de la presente disposición y el que deberá agregarse al Certificado de Autorización y Venta de Productos Médicos Nº PM 1198-36.

ARTICULO 3º - Anótese; por Mesa de Entradas notifíquese al interesado, gírese al Departamento de Registro para que efectúe la agregación del Anexo de modificaciones al certificado original y entrega de la copia autenticada de la presente Disposición; cumplido, archívese PERMANENTE.

Expediente Nº 1-47-9272-13-5 DISPOSICIÓN Nº 1216

 $\mathcal{L}_{\rm{in}}$ 

 $\mathbf{r}$ 

Dr. OTTO A. ORSINGHER Sub Administrador Nacional  $A.N.M.A.T.$ 

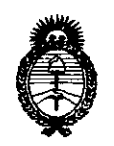

Ministerio de **salud** Secretaría de Políticas, Regulación e Institutos A.N.MAT.

### ANEXO DE AUTORIZACION DE MODIFICACIONES

El Administrador Nacional de la Administración Nacional de Medicamentos, Alimentos<sup>a</sup> y Eecnología Médica (ANMAT), autorizó mediante Disposición NS 6. L., Vlos efectos de su anexado en el Certificado de Autorización y Venta de Productos Médicos N° PM 1198-36 <sup>Y</sup> de acuerdo a lo solicitado por la firma Centro de Servicios Hospitalarios S.A., la ,modificación de los datos característicos, que figuran en la tabla al pie, del producto inscripto en (RPPTM) bajo:

Nombre Genérico: Monitor Paciente.

Marca: Edan.

Clase de Riesgo: Clase III.

PM 1198-36.

 $\mathcal{L}$ 

Autorizado por Disposición ANMAT N° 0889 de fecha 13 de febrero de 2012. Tramitado por expediente N° 1-47-17952/11-1.

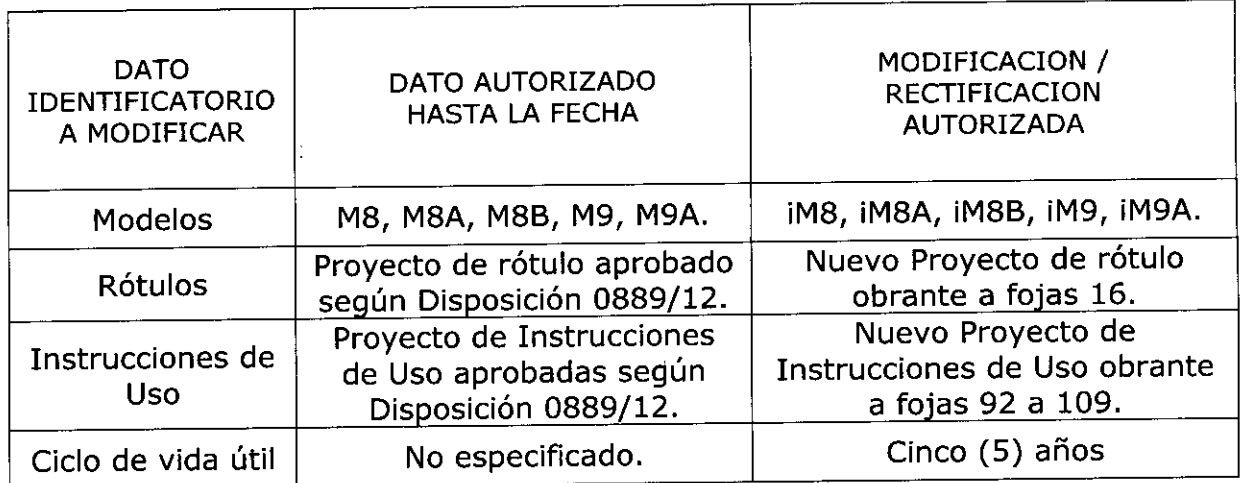

El presente sólo tiene valor probatorio anexada al certificado de Autorización antes mencionado.

 $\mathbf{r}$ 

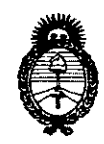

Ministerio de Salud Secretaría de Políticas, Regulación e Institutos A.N.M.A.T.

Se extiende el presente Anexo de Autorización de Modificaciones del (RPPTM) a la firma Centro de Servicios Hospitalarios S.A., Titular del Certificado de Autorización y Venta de Productos Médicos Nº PM-1198-36, en la Ciudad de 

Expediente Nº 1-47-9272-13-5 DISPOSICIÓN Nº 1216

 $\overline{1}$ 

 $10me^{17}$ 

Dr. OTTO A. ORSINGHER Sub Administrador Nacional  $A.N.M.A.T.$ 

 $\epsilon_{\rm max}$ 

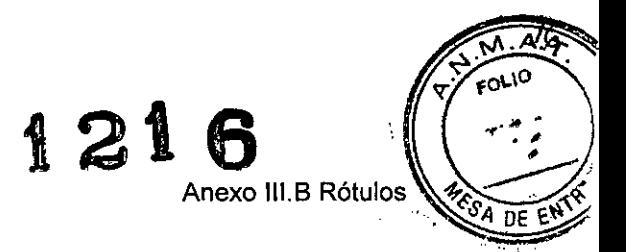

# **ANEXO 111.8RÓTULOS**

### Rótulo Importador

.<br>. <sub>. . . . . . .</sub> . .

Fabricante: Edan Instruments, Inc. 3/F - B, Nanshan Medical Equipment Park, Nanhai Rd 1019#, Shekou, Nanshan, 518067 Shenzhen, P.R. China

Importador: Centro de Servicios Hospitalarios S.A. Av. Córdoba 2300, Capital Federal, 1120, Tel. (011) 4951-1815

Monitor Paciente

Modelo: iM-X

Nro. de Serie: XXXXXXX

Fecha de Fabricación: XXlXXXX

Temperatura: Operación: 5 a 40°C - Almacenamiento:-20 a 55°C Humedad: Operación: 25% a 80% - Almacenamiento: 25% a 93%

Venta exclusiva a profesionales e instituciones sanitarias Director Técnico: Yamil Adur

AUTORIZADO POR ANMAT PM-1198-36

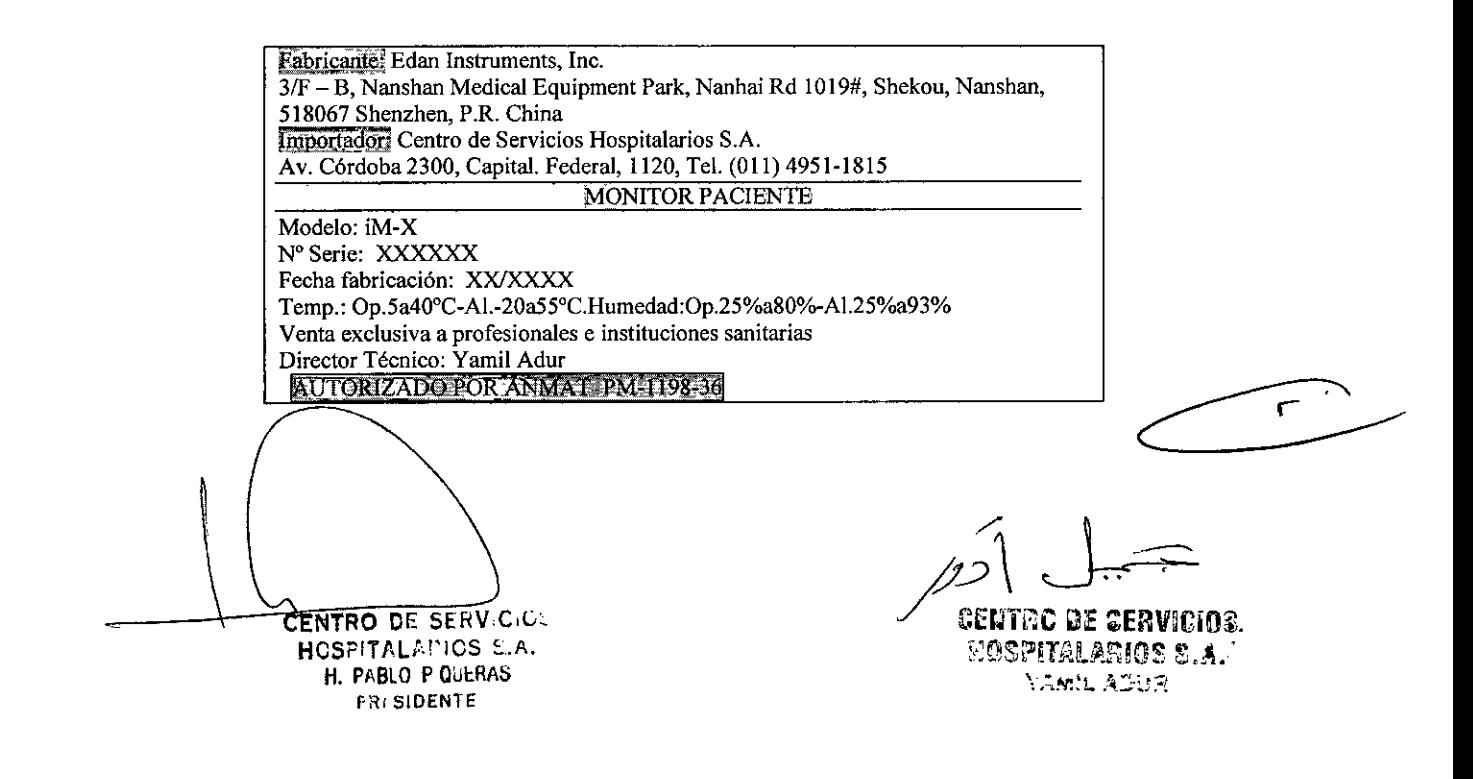

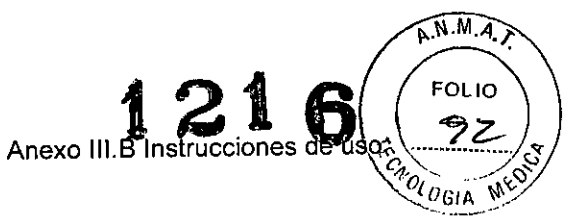

### ANEXO III.B INSTRUCCIONES DE USO

3.1

Fabricante: Edan Instruments, Inc. 3/F - B, Nanshan Medical Equipment Park, Nanhai Rd 1019#, Shekou, Nanshan, 518067 Shenzhen, P.R. China

Importador: Centro de Servicios Hospitalarios S.A. Av. Córdoba 2300, Capital Federal, 1120, Tel. (011) 4951-1815.

Monitor Paciente Modelo: iM - X

Tensión de Alimentación: 100-240 VAC, 50/60 Hz, ≤85 VA Temperatura: Operación: 5 a 40°C - Almacenamiento:-20 a 50°C Humedad: Operación: 25%a80% - Almacenamiento: 25%a93%

Director Técnico: Yamil Adur "Venta exclusiva a profesionales e instituciones sanitarias"

Autorizado por la ANMAT PM-1198-36

### 3.2 Uso al que se destina

Este monitor de paciente está diseñado para supervisar, visualizar, revisar, almacenar y transferir múltiples parámetros fisiológicos incluidos ECG, respiración (Resp), temperatura (Temp), Sp02, frecuencia del pulso (FP), presión sanguínea no invasiva (PNI), presión sanguínea invasiva (PI), valor de volumen normal final de C02 (EtC02) y gas anestésico (GA) de un solo paciente adulto, niño o recién nacido. No está pensado para su transporte en helicóptero o uso doméstico.

Este dispositivo está destinado a personal médico y de enfermeria calificado para su uso en los lugares especificados.

Contraindicaciones: Ninguna.

Vida útil del producto definido por el fabricante: 5 (cinco) años.

*Apariencia tructura de/ monitor*  $\overline{\mathcal{L}}$ CENTRO DE SERV HOSPITALARIC.

H. PABLO p.QUl" **PRESIDEN'!:**

 $\mathcal{F}^{\text{max}}_{\text{max}}$ 

centro de servicios HGSPITALARIOS 3.A. YAML ADUR

 $\overline{\phantom{0}}$ 

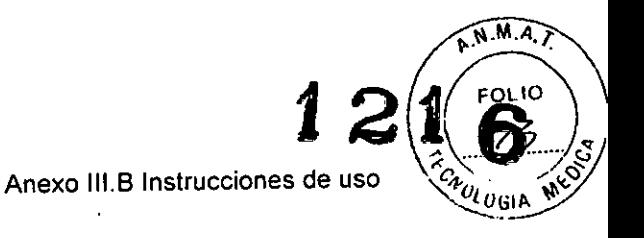

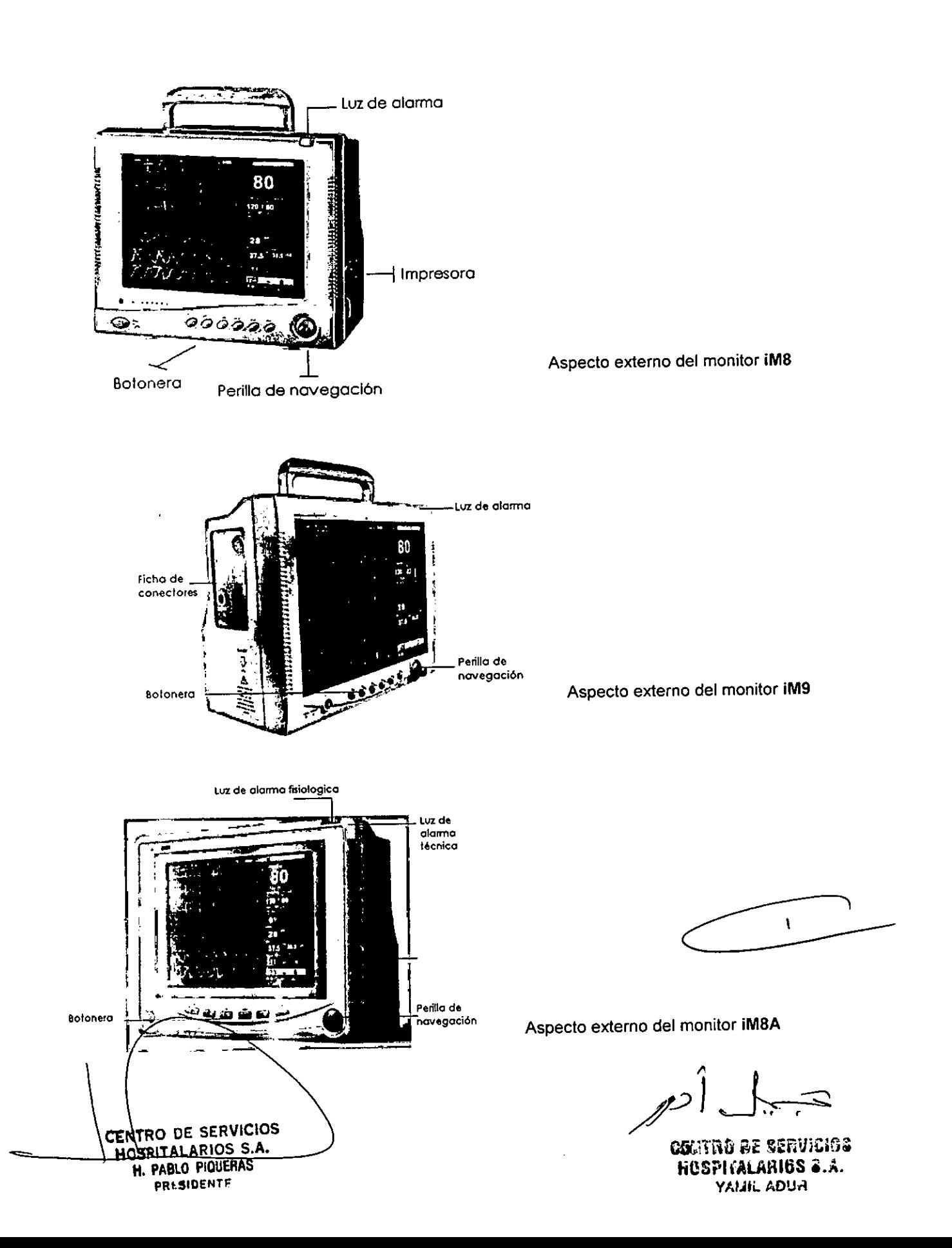

 $\mathbf{r}_\mathrm{c}$ 

 $\mathbf{A}$ 

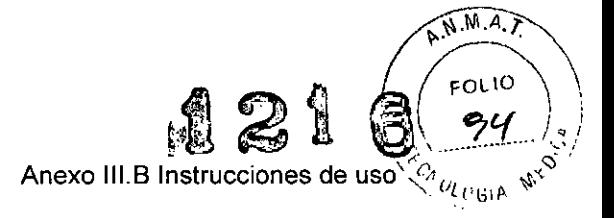

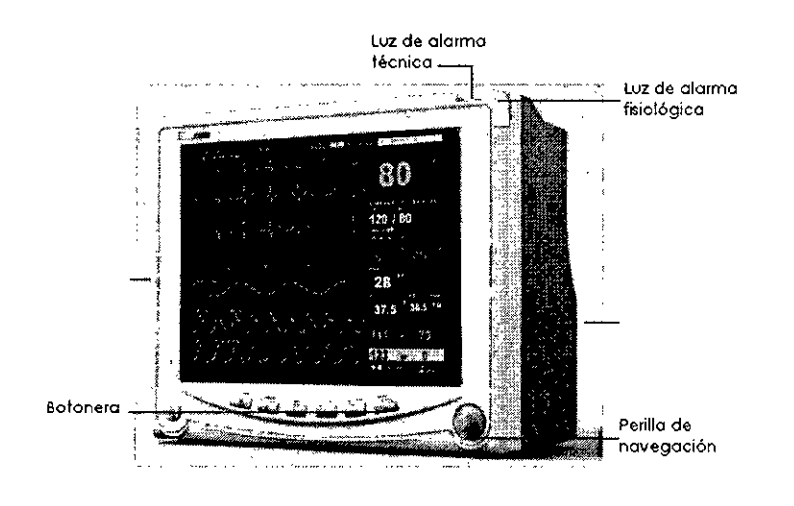

Aspecto externo del monitor iM9A

Panel lateral: Ficha de conectores

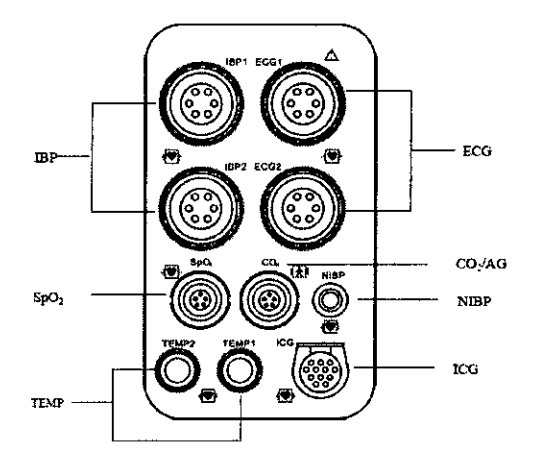

### *Panel frontal*

,'

¢,

En el panel frontal se encuentra la perilla de navegación y botonera con las siguientes funciones e indicadores:

Tecla de encendidolapagado, tecla de menú principal, tecla de comienzo de toma de medición de PNI, silencio de alarmas, congelamiento de ondas, visualización de tendencias, regreso a pantalla principal, indicador de alimentación eléctrica/bateria y de carga.

### *Panel posterior*

En el panel posterior se encuentran las siguientes partes: Conector*(*DB9, Conector\RJ45 para conexión a red, ficha para alimentación eléctrica terminal para conexión de tierra equipotencial.

CENTRO DE SERVICIOS

HOSPITALARIOS S.A. H. PABLO PIQUERAS **PRESIDENTE'**

/' */7JJ ~*

Genuith a be servicios HOSPHALARIOS 3.A. YAMIL ADUR

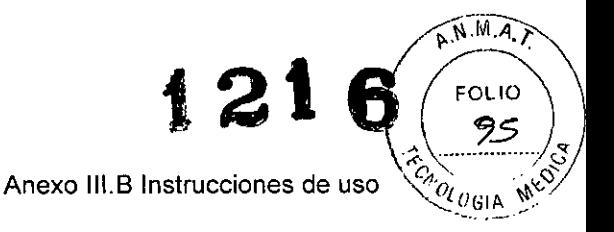

### Funcionamiento básico

Ċ

Desembalar el producto y accesorios. Verificar que los elementos se encuentran en perfecto estado y comprobar que el material coincide con la lista de embalaje.

Se debe verificar que el entorno operativo cumple con los requisitos dados por el fabricante (tensión de alimentación, frecuencia, corriente, humedad, temperatura). El entorno debe carecer de ruidos, vibraciones, polvos, sustancias corrosivas, inflamables y explosivas.

Instalar la batería, encender el monitor.

Inicio de monitorización: conectar los accesorios según las mediciones que se desean realizar, comprobar que están correctamente colocados, hacer los ajustes necesarios en función del paciente a monitorizar.

#### Pantallas

El monitor presenta diferentes modos de visualizar la información o "pantallas".

Pantalla estándar: Donde se visualiza un área de parámetros (donde se observan los valores numéricos de las variables fisiológicas monitorizadas), área de curvas.

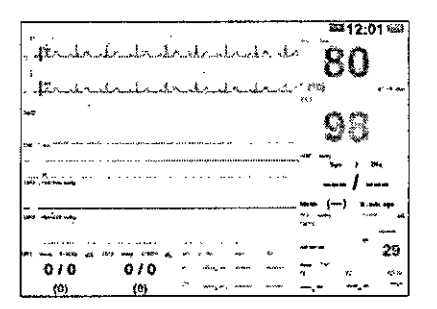

Pantalla revisión NIBP: Permite visualizar en forma de tabla, los últimos valores medidos de la presión no invasiva

**ENTRO DE SERVICIOS** HOSPITALARIOS S.A. H. PABLO PIQUERAS PRESIDENTE

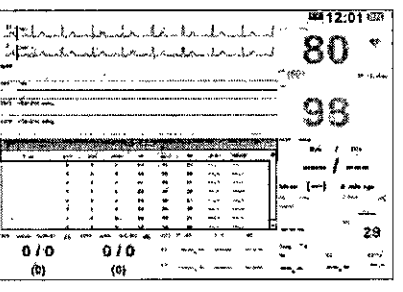

omutro be cervicios HOSPITALARIOS 5.A. YAMIL ADUR

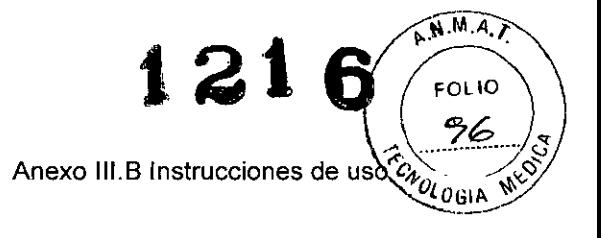

Pantalla Números Grandes: Permite ver los valores numérico en mayor tamaño.

 $\chi^2$ 

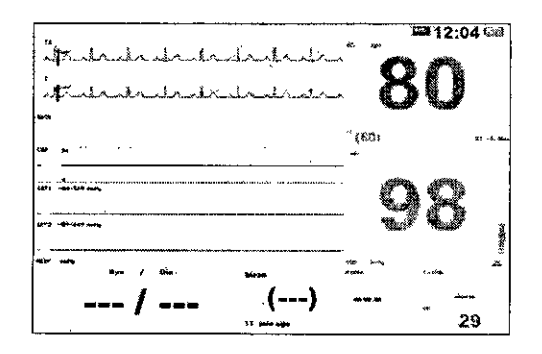

Pantalla Tendencia Corta: Permite ver un grafico que muestra la variación de las variables monitorizadas en el tiempo

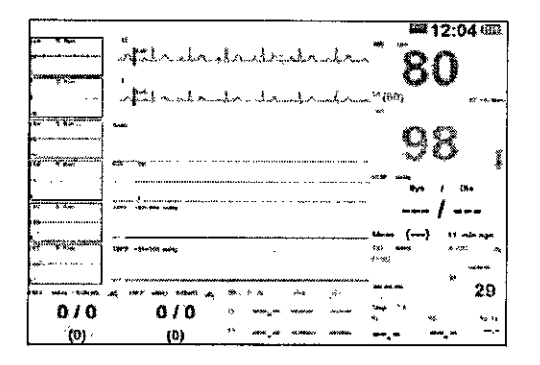

Pantalla 7 derivaciones: Permite visualizar 7 derivaciones: I, II, III, aVL, aVF, aVR, V.

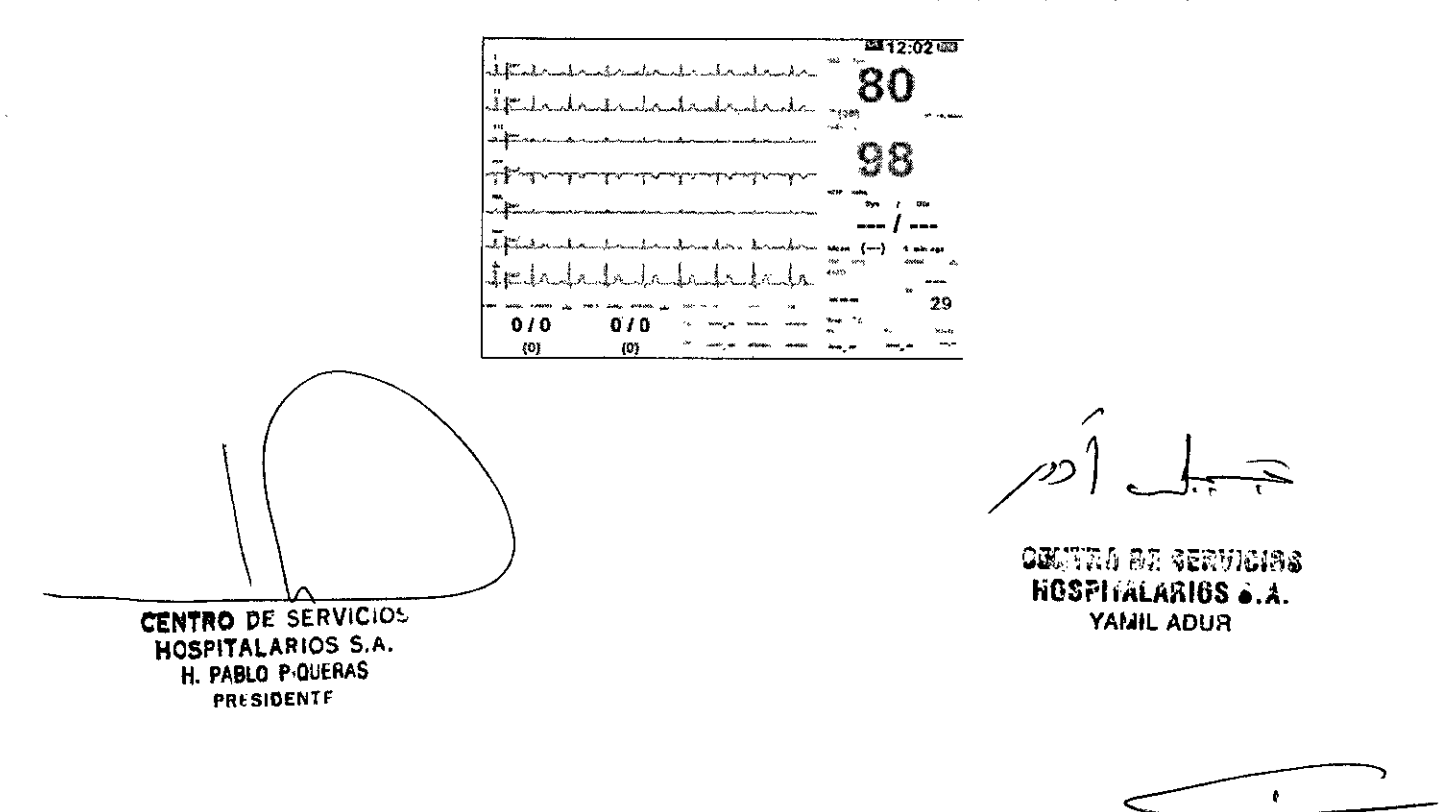

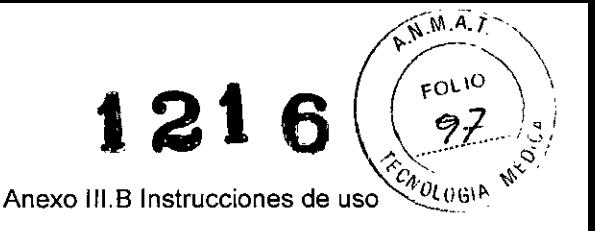

Pantalla 12 derivaciones: Permite ver 12 derivaciones: I, II, III, aVL, aVF, aVR, V1, V2,V3, V4, V5, V6

 $\mathbf{r}^{\prime}$ 

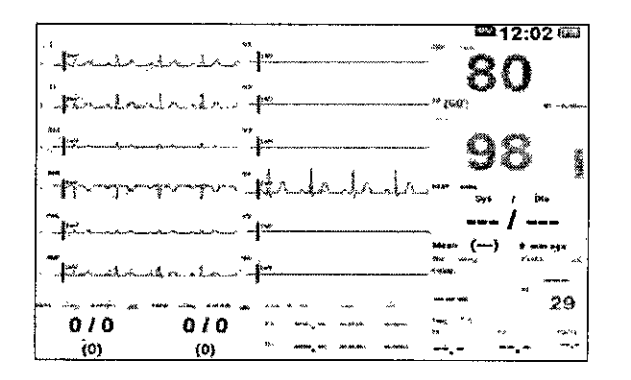

Pantalla OxiCRG (oxicardiorespirograma): Muestra una grafica de la variación dinámica de los siguientes parámetros: frecuencia cardíaca, saturación, respiración.

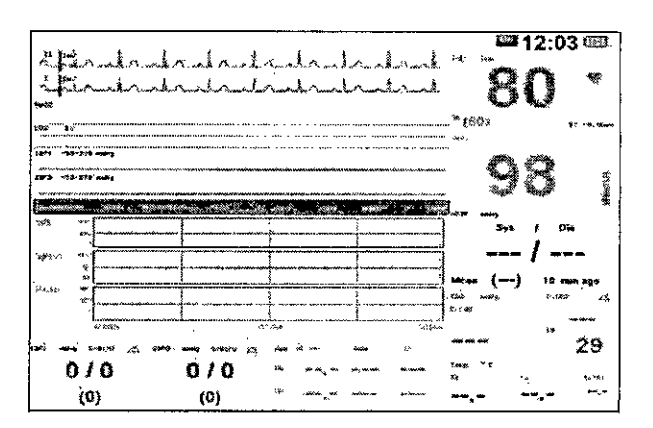

Pantalla otra cama: Permite ver la información de otro paciente

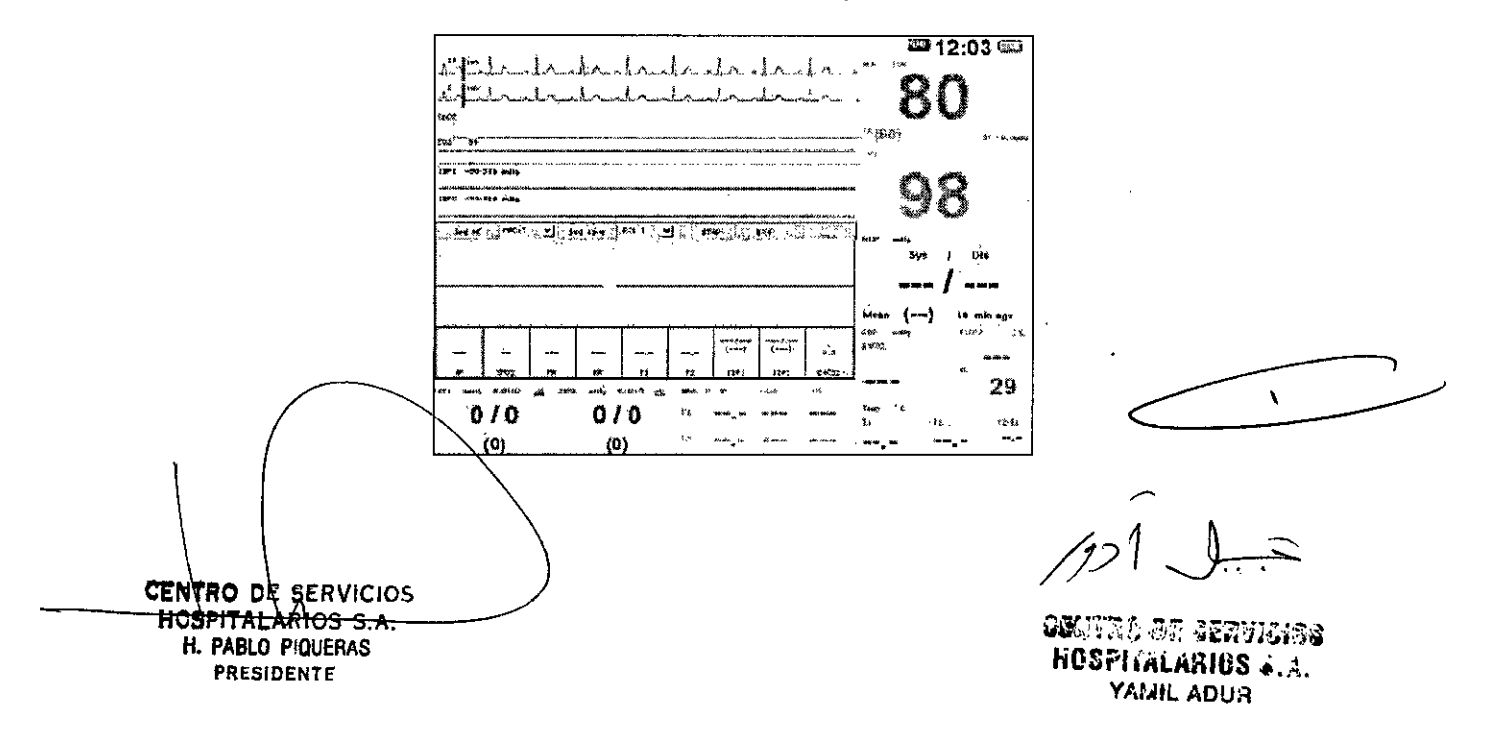

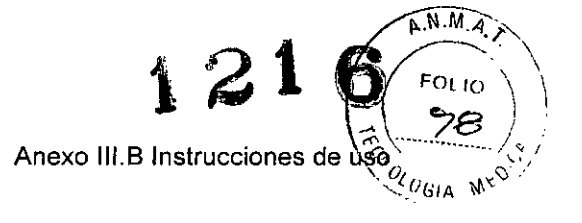

A través del menú principal pueden realizarse la mayoría de las operaciones y ajustes del monitor, por ejemplo: Selección de pantallas, confíguración del monitor, revisión de tendencias, revisión de alarmas, ajustes de alarmas, ajuste de datos de paciente, cálculo.

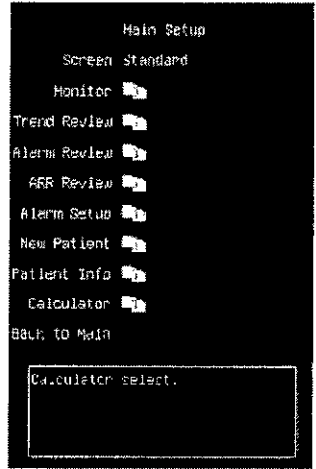

#### *Alarmas*

'.

Las alarmas, que se activan por una anomalía en las constantes vitales o por problemas técnicos en el monitor de paciente, se indican al usuario mediante señales de alarma visuales y acústicas.

De acuerdo con su naturaleza, las alarmas del monitor de paciente pueden clasificarse en tres categorías: fisiológicas, técnicas y de mensajes de indicación.

Además de los mensajes de alarma técnica y fisiológica, el monitor de paciente muestra algunos mensajes con información sobre el estado del sistema o el estado del paciente.

Cuando se activa una alarma, el monitor de paciente avisa al usuario a través de indicaciones de alarma visuales (Luz de alarma) o acústicas (tonos audibles).

Además de los indicadores de alamna anteriormente mencionados, el monitor de paciente utiliza símbolos para indicar el estado de la alarma.

De acuerdo con su gravedad, las alarmas del monitor de paciente pueden clasificarse en tres niveles: nivel *atto* (Indican una situación en la que la vida del paciente se encuentra en peligro), *medio* (Indican que las constantes vitales del paciente son anómalas y que es preciso aplicar un tratamiento de forma inmediata) y *bajo* (Indican que las constantes vitales del paciente son anómalas y que es probable que se necesite un tratamiento inmediato).  $\qquad \qquad \qquad$ 

Las alarmas son configurables por el usuario. Para realizar ajustes en las alarmas, el usu ario debe ingresar en el menú principal o en los ajustes de cada parámetro y es fablecer los valores y prioridades apropiados para la vigilancia del parámetro.

TENTRO OE SERVICIOS HospiTALARIOS S.A. H. PABLO PIQUERAS **PRESIDENTE**

omuta se centius. **1i6Sf'HiU.Al\I6S •. A.** YAML ADUR

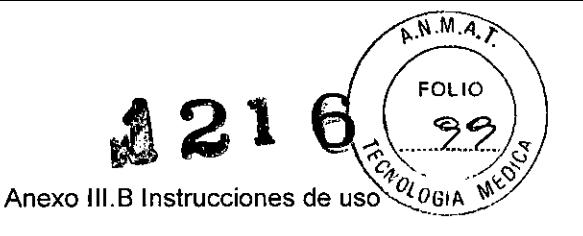

### *Impresión:*

'.

El monitor permite las siguientes acciones con respecto a la impresión: Registro de alarmas, Auto impresión, registros en tiempo real.

#### Configuración de parámetros

Cada parámetro admite ser configurado individualmente. Antes de la monitorización, es necesario hacer los preparativos para la colocación de los sensores. Luego, hacer los ajustes necesarios para cada parámetro, en función de las necesidades para cada paciente.

### 3.3

Los accesorios que se conecten al monitor de pacientes deben cumplir la normativa lEC correspondiente (por ejemplo, lEC 60950 para equipos de tecnologia de la información y lEC 60601-1 para equipos electromédicos). Asimismo, todas las configuraciones deben realizarse de acuerdo con la versión válida de la norma lEC 60601-1-1 estándar del sistema.

Toda persona que conecte accesorios a la entrada o a la salida de señales debe garantizar que el sistema cumple con los requisitos de la versión válida de la norma lEC 60601-1-1 estándar del sistema. Si surge cualquier duda, el usuario debe ponerse en contacto con el servicio de atención al cliente.

Cuando el monitor de paciente va a utilizarse junto con otros dispositivos (como un desfibrilador o una unidad electroquirúrgica), sus terminales de conexión a masa equipotencial deben conectarse juntos, de modo que se elimine la diferencia de potencial entre ellos.

En caso de que el monitor sea interconectado con otro equipo eléctrico y las especificaciones del equipo no indiquen si la combinación de equipos es peligrosa (por ejemplo, debido a una acumulación de fugas de corriente), se debe consultar a expertos en este campo para garantizar la seguridad necesaria para todos los equipos utilizados.

### Partes y Accesorios:

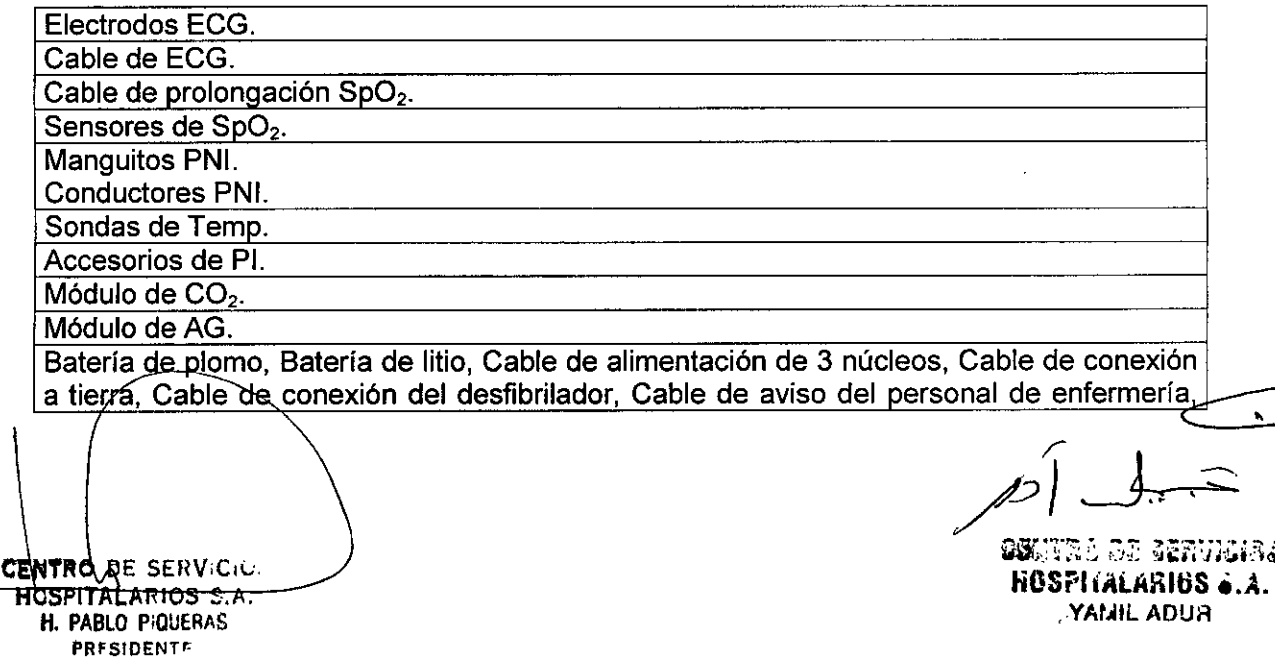

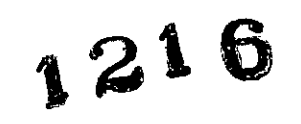

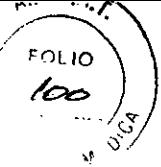

Anexo III.B Instrucciones de uso

Registrador, Papel de registrador (48 mm), Registrador para actualización, Soporte de montaje mural de la unidad principal. Soporte de carrito.

3.4

'.

*Instalación:*

Previo a la instalación debe corroborarse que los elementos suministrados no presentan ningún daño.

El entorno operativo del monitor, debe cumplir con los requisitos especificados por el fabricante.

La alimentación eléctrica suministrada al monitor, debe cumplir con los requisitos especificados: voltaje de alimentación (100-240 *V)* Yfrecuencia de línea *(50/60* Hz).

La baterla debe instalarse siguiendo las instrucciones que indica el fabricante.

Luego deben conectarse los sensores y sondas del paciente al monitor.

Antes de utilizar el monitor, deben llevarse a cabo las comprobaciones de seguridad.

*Mantenimiento*

*Frecuencia de mantenimiento:* Tras 6-12 meses de uso continuo debe realizarse una inspección del equipo.

Antes de utilizar el monitor debe realizarse una inspección que permita detectar daños en el equipo, daños en los cables pacientes y sondas; y verificar el correcto funcionamiento de todos los parámetros.

La revisión general del funcionamiento del monitor, incluyendo una evaluación de seguridad eléctrica, debe ser realizada por personal especializado luego de 6-12 meses de uso continuo o cuando se efectúe una reparación.

Los módulos de medición de presión no invasiva (NIBP) y capnografía (C02), deben calibrarse al menos una vez al año.

#### 3.5 No corresponde

CENTRO DE SEh *V ~ ,.* HOSPITALARIOS 5.A. H. PABLO P'OUERAS PRESIDENTE

oujur de gervijas IiOS¡;líiii..ARI6S •. *A.* YAML ADUR

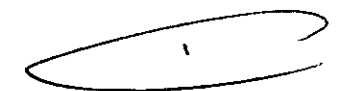

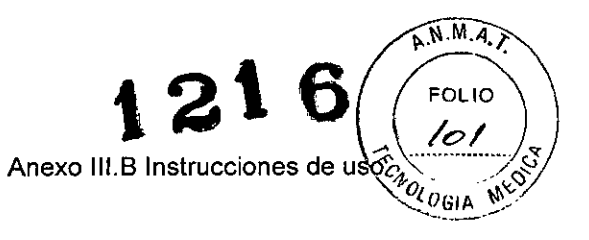

### $3.6$

 $\zeta^{\rm F}$ 

 $\mathbf{q}^{\star}$ 

Información de compatibilidad electromagnética declarado por el fabricante

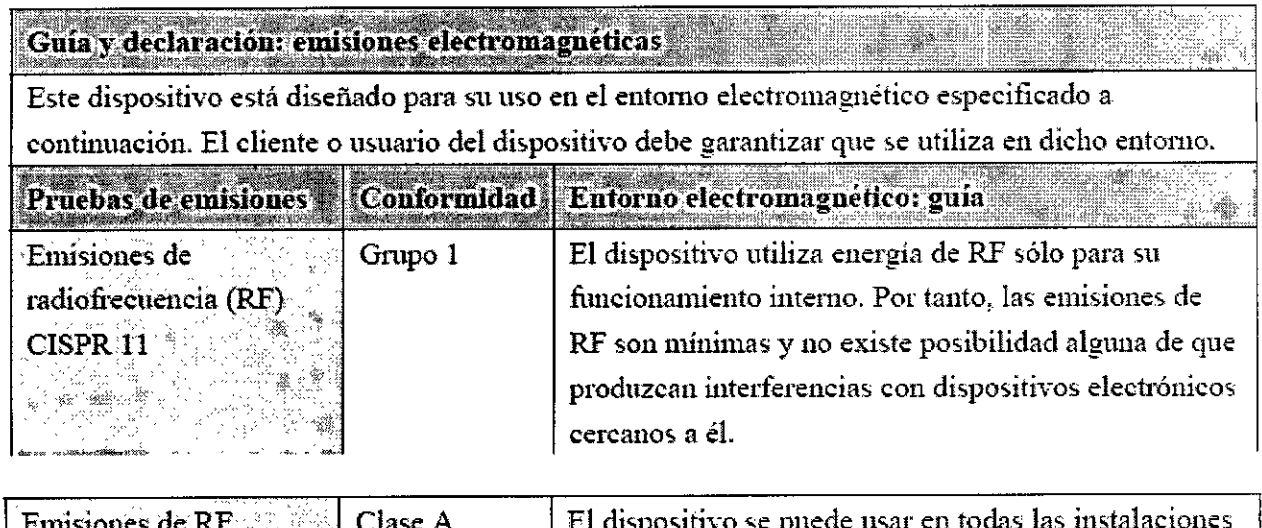

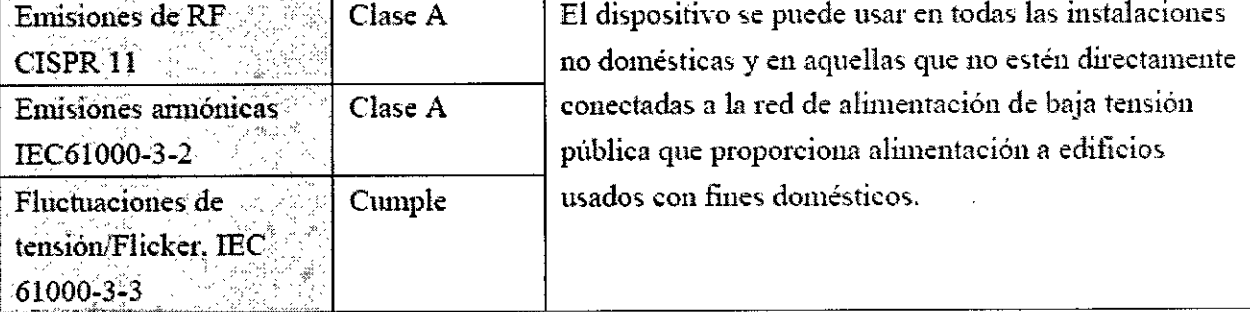

CENTRO DE SERV.C.C **HOSPITALARIOS S.A.**<br>H. PABLO PIQUERAS<sup>2</sup><br>PRESIDENTE

**DESTINA DE SERVIGIRA** NOSPITALARIOS ... YAMIL ADUR

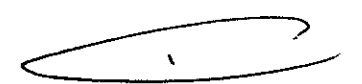

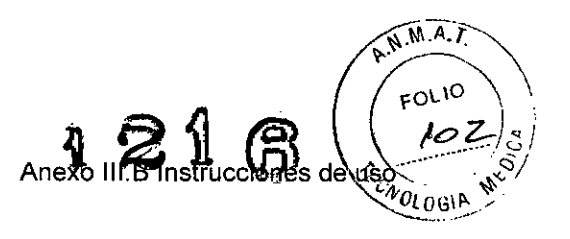

# *Inmunidad electromagnética*

 $\mathbf{w}^{\text{F}}$  ,  $\mathbf{w}^{\text{F}}$ 

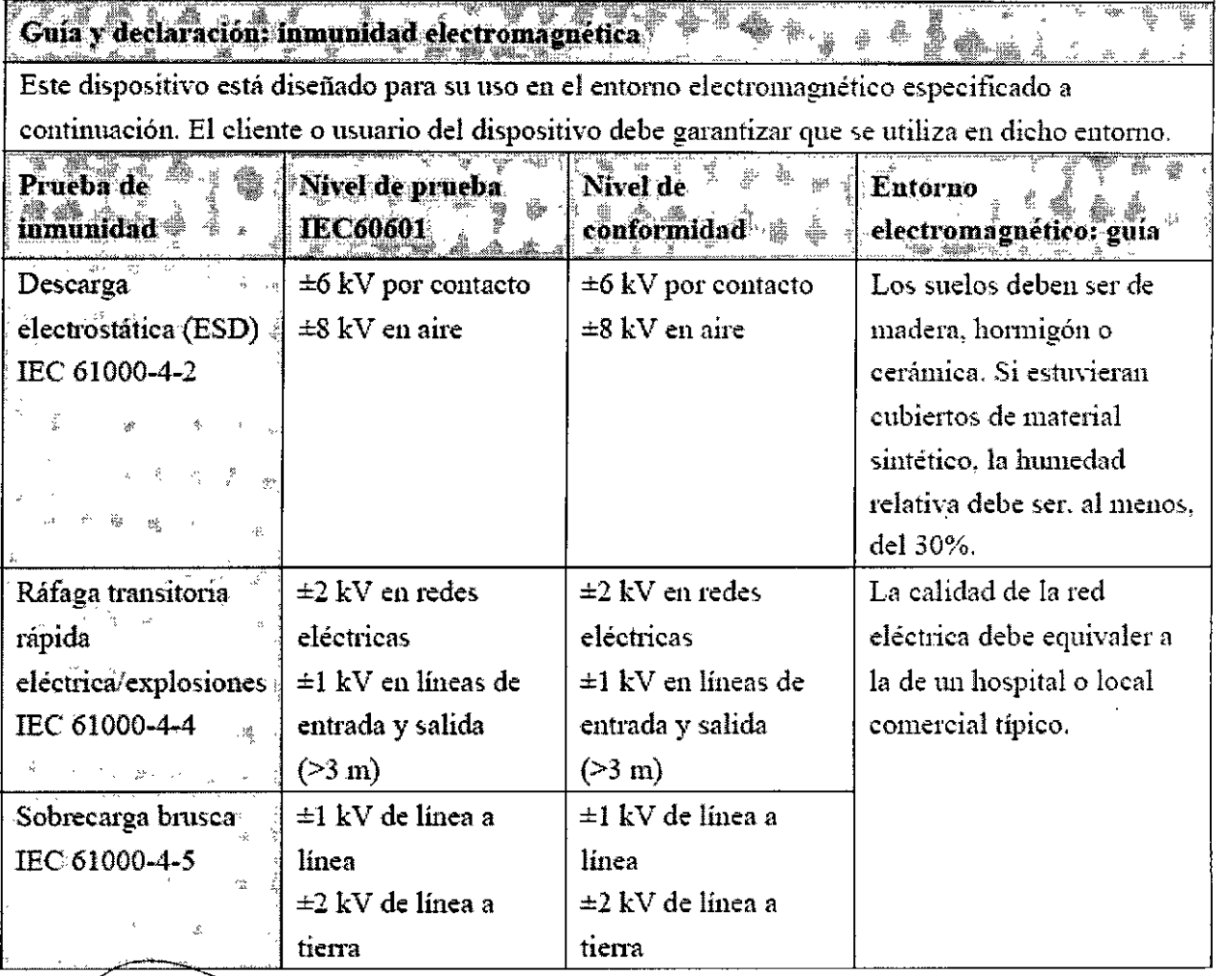

 $\overline{\phantom{a}}$ 

 $/2$ 

**IiOSi'hillAfllllS •. A.** YAWLADUR

 $\overline{\phantom{0}}$  $\sim$ 

CENTRO DE SERV<sub>C</sub> HOSPITALARIOS < *f .* H. PABLO P.QUERAS' '. PR-SIDEMTI

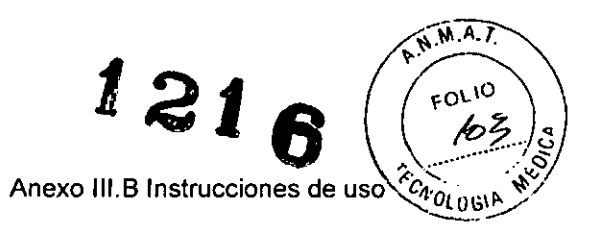

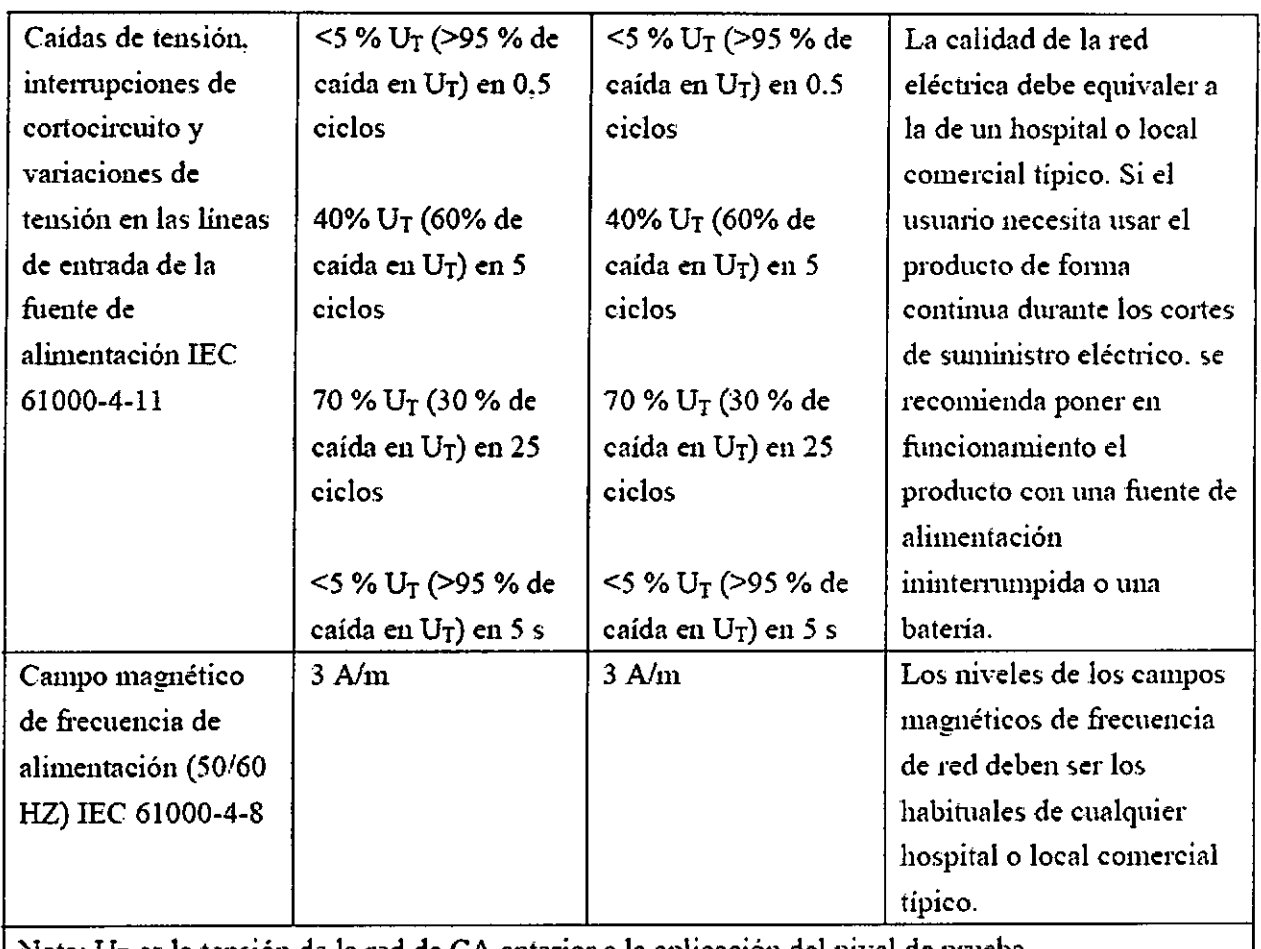

Nota:  $U_T$  es la tensión de la red de CA anterior a la aplicación del nivel de prueba.

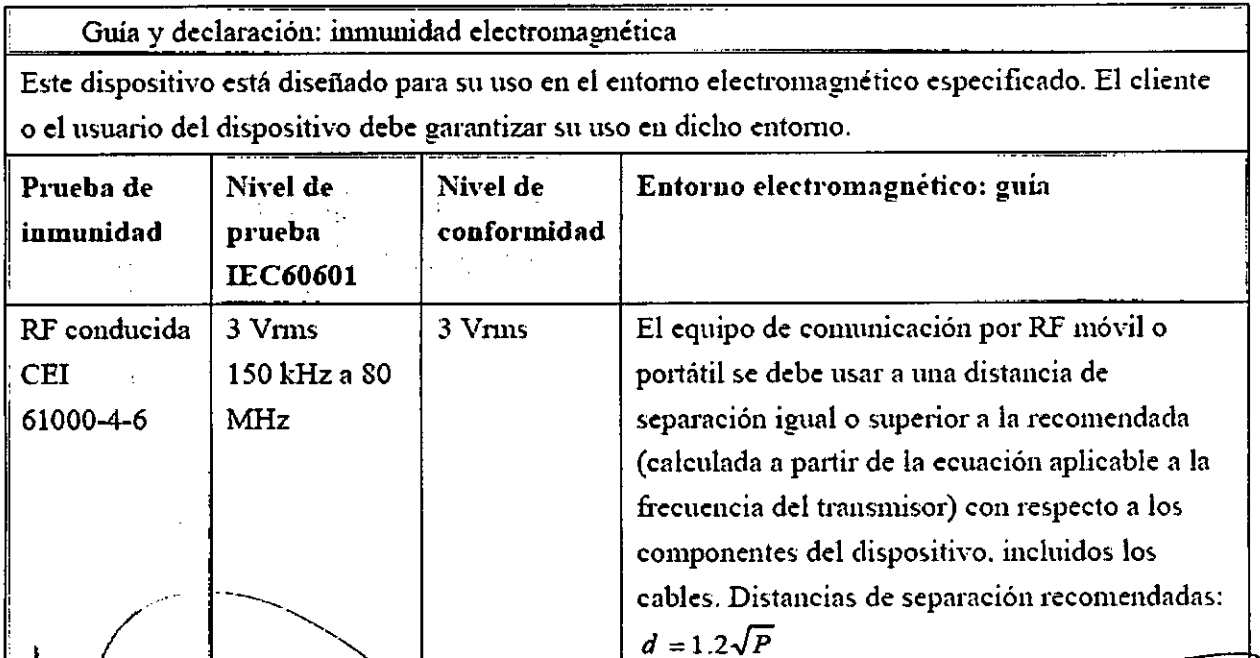

**GNUTES OF BELVISING** HOSPHALARIOS 4.A. YAMIL ADUR

 $\hat{\mathbf{r}}$ 

**CENTRO DE SERVICIOS**<br>
HOSPITALARIOS S.A.<br>
H. PABLO PIQUERAS PRESIDENTE

 $\mathbf{a}^{\bullet}$ 

 $\mathcal{L}$ 

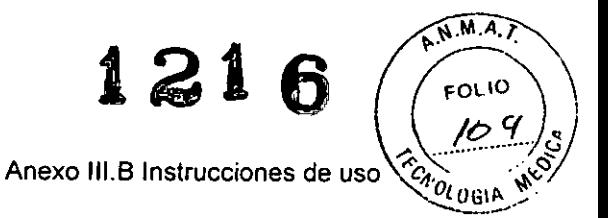

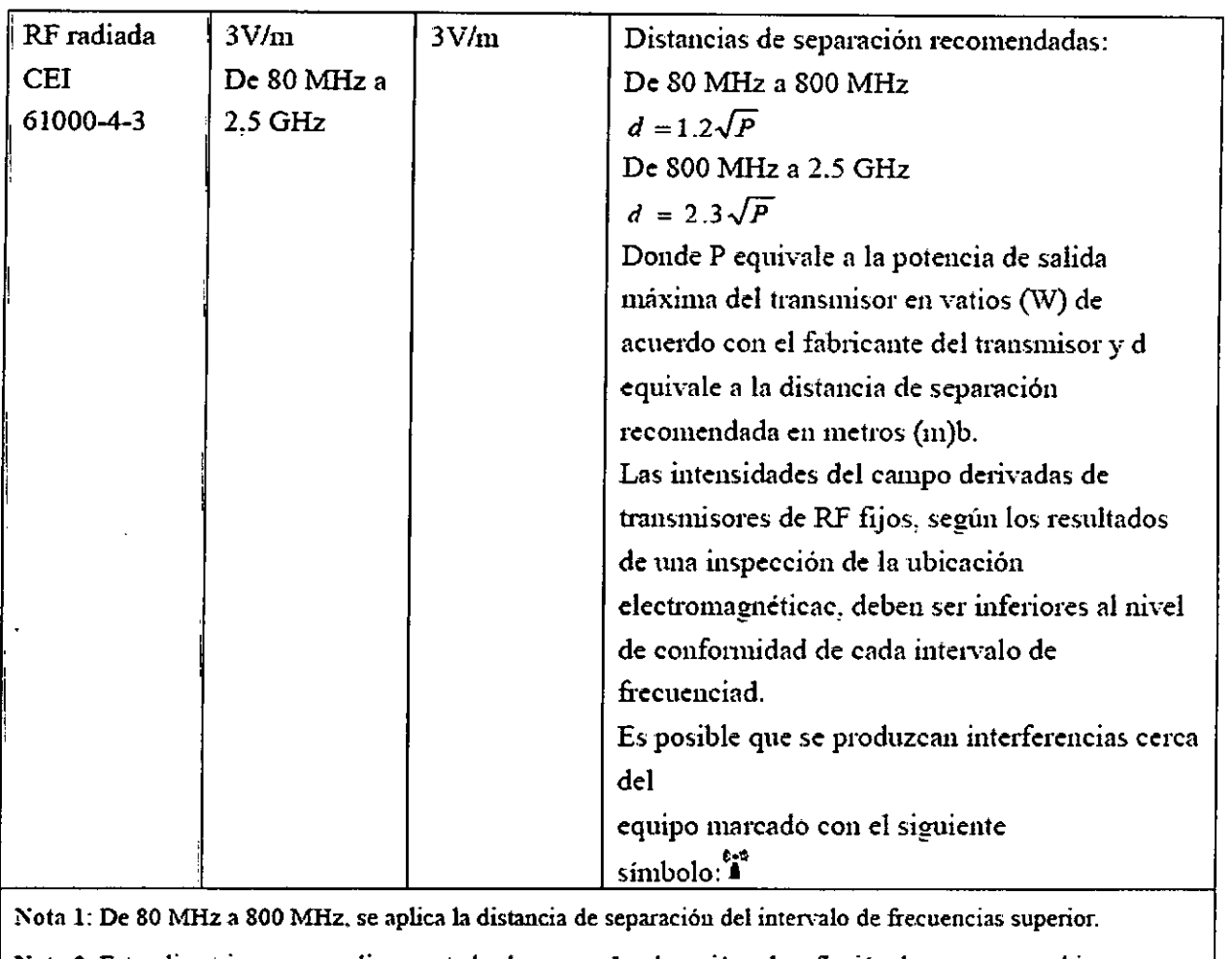

Nota 2: Estas directrices no se aplican en todos los casos. La absorción y la reflexión de estructuras, objetos e individuos pueden afectar a la propagación electromagnética.

**.aLas intensidades de campo de mmsmisores** 6jos~**como las estaciones** bas~~ **los radiotdéfonos (móviles/inalámbricos) y las radios nlóviles** terrestres, las **emisof3s** de, **radioaficiouados, las emisiones de** radio en AM y FM y las emisiones de TV, no pueden predecirse teóricamente con precisión. Para evaluar el **mtomo de.ctromagnético derivado de los transmisores de RF fijos. debe realizarse uoa inspección de la** ubicación electromagnética. Si la intensidad de campo medida en la ubicación en la que se usa el [EQUIPO ME o el SISTEMA ME] es superior al nivel de cumplimiento de RF aplicable indicado anteriormeute. el [EQUIPO ME o el SISTEMA ME] se deben observar para confirmar su funcionamiento correcto. Si se **observa un rendimiento anonn.,l, se** d~.beo**tomar medidas adicionales, como el cambio de orientación o** ubicación del [EQUIPO ME o el SISTEMA ME].

e1-intervalo de frecuencias de 150 kHz a 80 MHz. las intensidades de campo deben ser inferiores a .[V1] V∰.

CENTRO DE SERVICIOS HOSPITALARIOS S.A. H. PABLO PIQUERAS PRESIDENTE

 $\ell \rightarrow \frac{1}{2}$ ".

geover de servicios IiOS••hi\i.Al\ltlS •. *J..* YAML ADUR

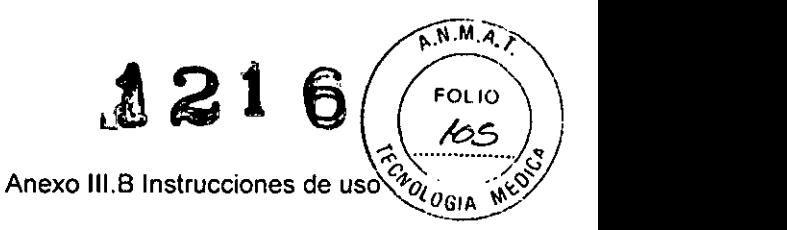

Distancias recomendadas entre el equipo y los dispositivos de comunicación de RF móviles y portátiles

El monitor está diseñado para su uso en un entorno electromagnético en el que se controlen las interferencias de RF radiadas. El cliente o el usuario del dispositivo pueden evitar las interferencias electromagnéticas mediante una distancia mínima entre el equipo de comunicación por RF móvil y portátil (transmisores) y el dispositivo, tal y como se recomienda a continuación, según la potencia de salida máxima del equipo de comunicación.

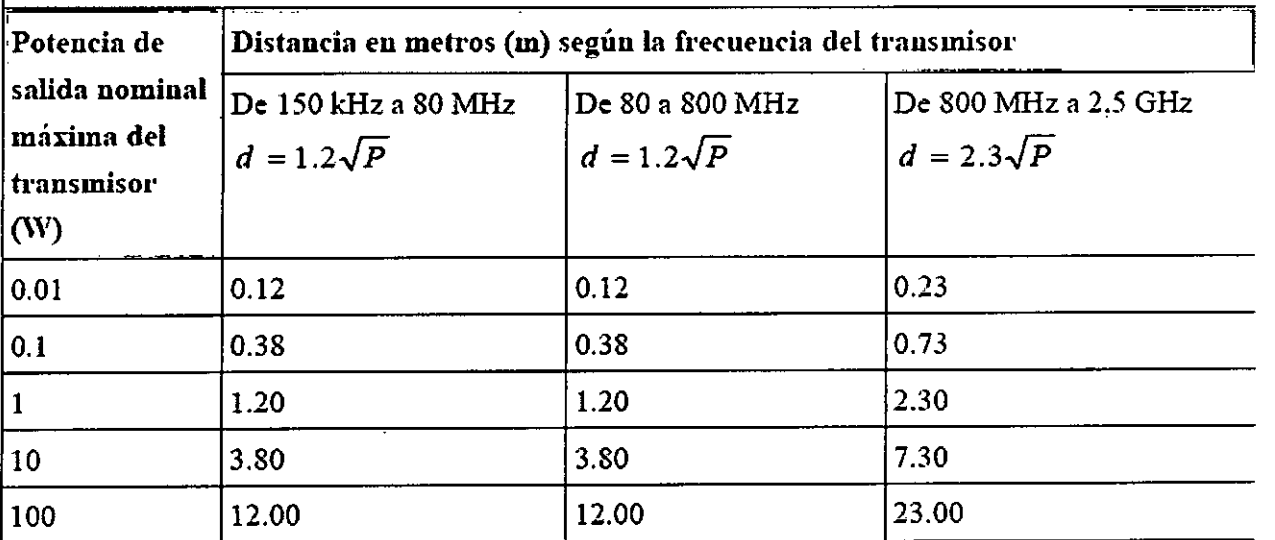

- En el caso de los transmisores con una potencia nominal máxima 110 incluidos anteriormente. la distancia de separación recomendada d en metros (m) se puede determinar mediante la ecuación aplicable a la frecuencia del transmisor, donde P es la potencia nominal máxima del transmisor en vatios (W) según el fabricante del transmisor.
- Nota 1: A 80 MHz y 800 MHz, se aplica la distancia de separación para el intervalo de frecuencia más alto.
- Nota 2: Estas directrices no se aplican en todos los casos. La absorción y la reflexión de estructuras, objetos e individuos pueden afectar a la propagación electromagnética.

/  $\blacksquare$  ENTRO OF SET VICTORS HOSPITALARICS S.A. H. PABLO P-QUERAS **PRESIDENT C** 

• '.

 $\mathcal{L}$ 

/' */Y!* <sup>~</sup>

..•..n'~...•Ul: ::J~IV Cl\..~ lillí.rm ÍJ 0;: ~E~V¡Cm¡ HOSPITALARI6S &.A. YAML ADURI

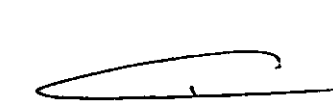

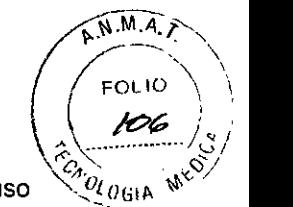

Anexo III.B Instrucciones de uso

1

### 3.7 No corresponde

3.8

, "

ď.

### *Limpieza*

El equipo deberá limpiarse regularmente. Si el entorno de utilización está muy sucio o está muy expuesto a acumulaciones de polvo, el equipo deberá limpiarse con más frecuencia.

Las superficies exteriores del equipo del equipo pueden limpiarse con un paño limpio y suave humedecido en una solución limpiadora no corrosiva. Se recomienda secar los excesos de solución limpiadora antes comenzar con la limpieza del equipo. A continuación se ofrecen algunos ejemplos de soluciones limpiadoras:

- $\triangleright$  Agua con jabón
- $\triangleright$  Agua con amoniaco
- $\triangleright$  Solución de hipoclorito de sodio (lejía)
- $\triangleright$  Solución de formaldehída (del 35 al 37%)
- > Peróxido de hidrógeno (3%)
- ,. Etanol (70%) o isopropanol (70%)

Para evitar daños al equipo deben seguirse las instrucciones dadas por el fabricante.

*Desinfección* y *esterilización*

La esterilización y desinfección puede dañar el equipo

### 3.9 No corresponde

#### 3.10 No corresponde

3.11

Ante cambios en el funcionamiento del equipo, debe detenerse el uso del mismo y contactarse con el servicio técnico oficial o representante local.

### 3.12

No debe someterse el equipo a condiciones ambientales distintas de las indicadas por el fabricante.

Tensión de Alimentación: 100-240 VAC, 50/60 Hz, ≤85 VA Temperatura: Operación: 5 a 40°C - Almacenamiento:-20 a 50°C Humedad: Operación:  $\leq$  85% - Almacenamiento:  $\leq$  93%

### 3.13 No corresponde

3.14 No corresponde

3.15 Nó corresponde

**CENTRO DE SERVICIL** HOSPITALARIOS S.A. H. PABLO PIQUERAS **PRESIDENTF.**

 $\overline{\phantom{0}}$ 

**000**1196 G& SERVICIOS HOSPI ¡JllAIl16S •. *Á.* YAML ADUR

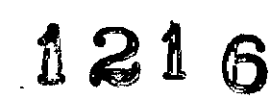

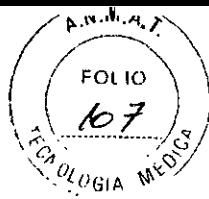

 $\ddot{\phantom{0}}$ 

Anexo III.B Instrucciones de uso

# 3.16 Grado de precisión de medición de parámetros

### Frecuencia cardíaca (FC)

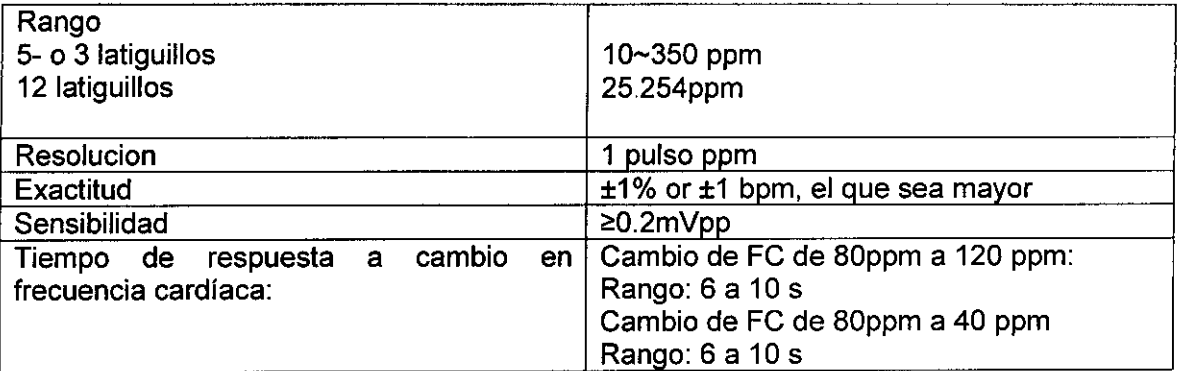

## Segmento ST

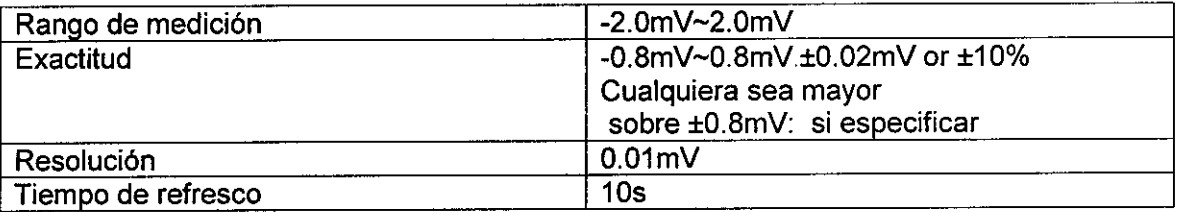

# Presión no invasiva (NIBP)

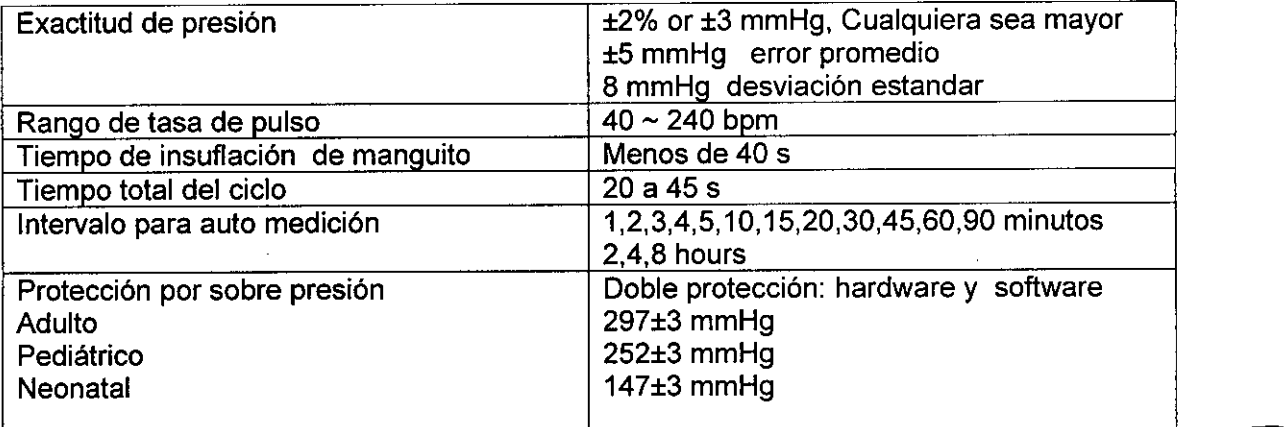

### SP02

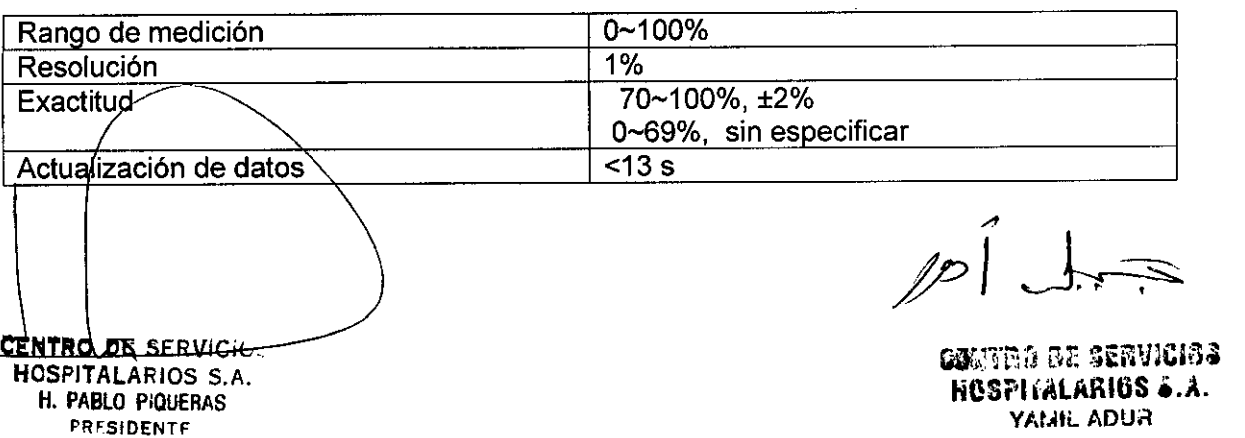

*;i*

Ĉ.

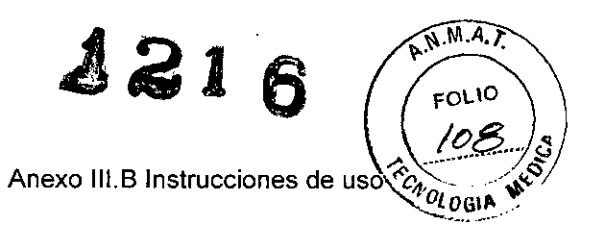

### **Temperatura**

الجد

 $\mathbf{r}$ 

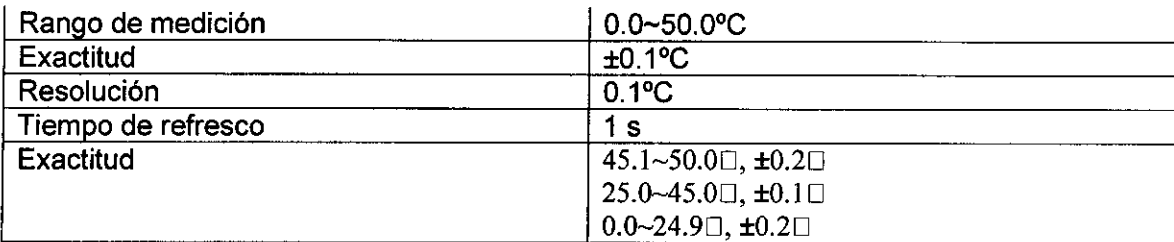

### Presión invasiva (IBP)

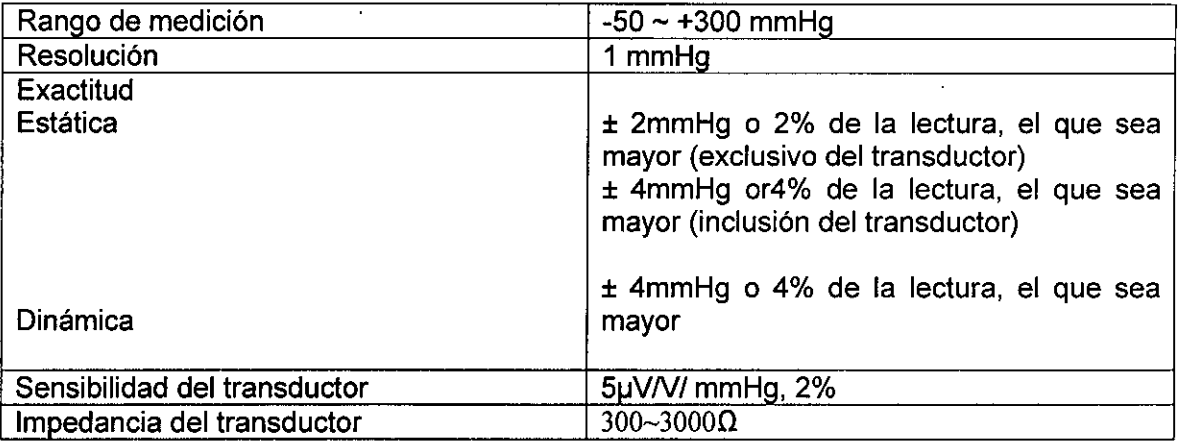

# Capnografia (C02)

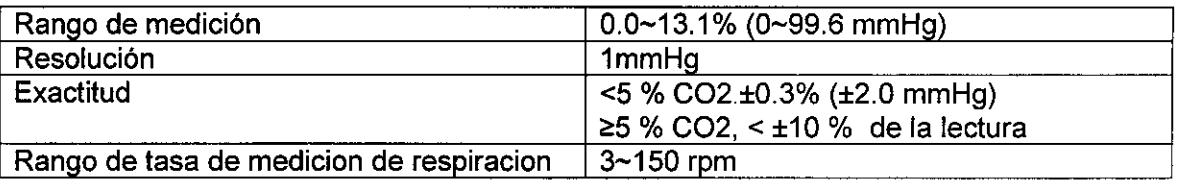

### Gases Anestésicos

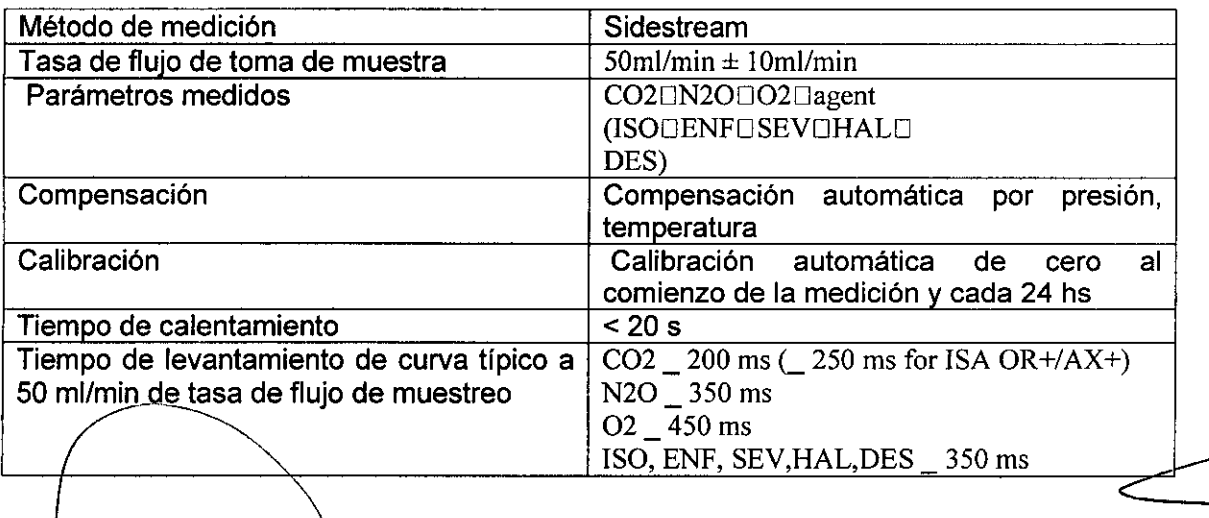

CENTRO DE SERVICIOS H. PABLO PIQUERAS **PRESIDENTE.** 

**CONTRO DE SERVICIOS HUSPITALARIOS &.A.** YAML ADUR

 $\tilde{\mathbf{v}}$ 

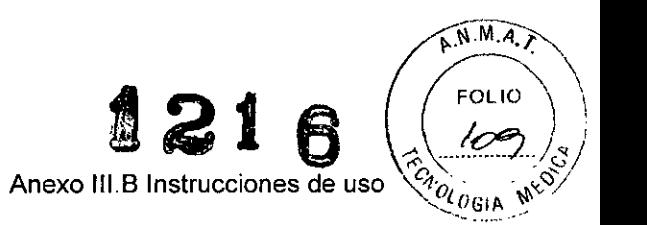

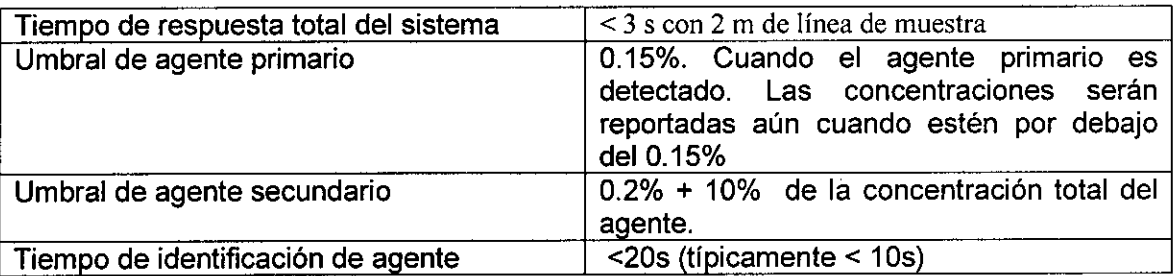

 $\overline{a}$ 

Rango y exactitud de medición del gas

 $\overline{a}$ 

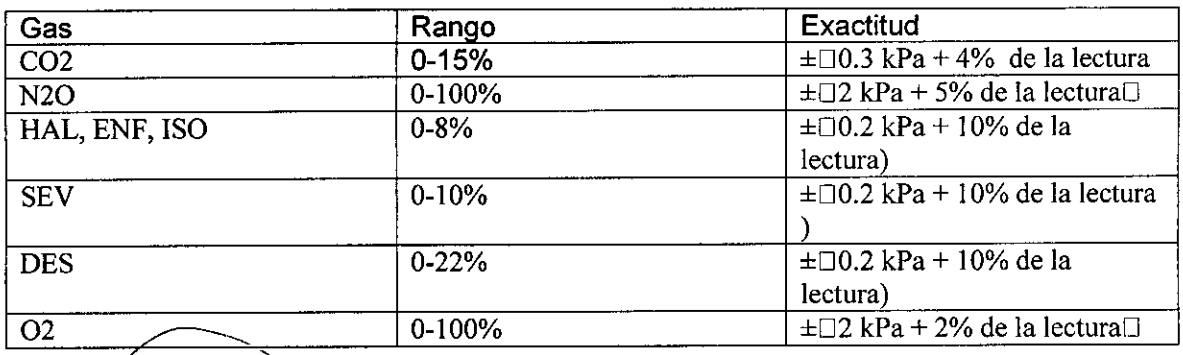

**CENTRO** DE SE)N ~ .,

••••

 $\mathcal{L} = \mathcal{L}$ 

 $\bar{z}$ 

CONTRO DE SERVICIOS **NUSPIKALARIOS &.A.** YAML ADUR

HOSPITALARIOS *c.f.* H. PABLO p;Qutr¡~. PRESIDENT'  $\ddot{\phantom{a}}$ 

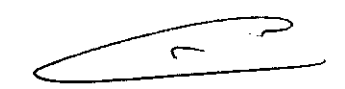

 $\hat{\mathcal{F}}$